## Biuletyn Informacji Publicznej

http://bip.kielce.uw.gov.pl/bip/ogloszenia/ogloszenia-inne/22378,Zaproszenie-do-udzialu-w-pracach-Komisji-konkursowej-ds-o piniowania-ofert-sklada.html 29.04.2024, 01:34

Zaproszenie do udziału w pracach Komisji konkursowej ds. opiniowania ofert składanych w otwartym konkursie ofert z Budżetu Wojewody na wspieranie realizacji zadań w obszarze pomocy społecznej w 2024 roku wraz z formularzem.

## Pliki do pobrania

PDF

[Zaproszenie do udziału w pracach Komisji konkursowej ds. opiniowania ofert składanych w](http://bip.kielce.uw.gov.pl/download/2/31053/ZaproszeniedoudzialuwpracachKomisjikonkursowejdsopiniowaniaofertskladanychwotwar.pdf) otwartym konkursie ofert z Budżetu Wojéwody na wspieranie realizacji zadań w obszárze [pomocy społecznej w 2024 roku wraz z formularzem.](http://bip.kielce.uw.gov.pl/download/2/31053/ZaproszeniedoudzialuwpracachKomisjikonkursowejdsopiniowaniaofertskladanychwotwar.pdf) 110.11 KB Data publikacji : 08.01.2024 12:00

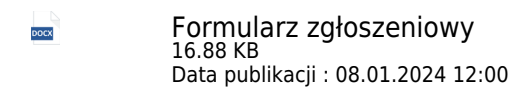

## Metryka strony

Data publikacji : 08.01.2024 Data wytworzenia : 08.01.2024 [Rejestr zmian](http://bip.kielce.uw.gov.pl/bip/changelog/22378,dok.html)

Wytwarzający / odpowiadający: Świętokrzyski Urząd Wojewódzki w Kielcach Osoba publikująca: Michał Siwierski

[Drukuj](javascript:winopen() [Generuj PDF](http://bip.kielce.uw.gov.pl/bip/ogloszenia/ogloszenia-inne/22378,Zaproszenie-do-udzialu-w-pracach-Komisji-konkursowej-ds-opiniowania-ofert-sklada.pdf) [Powiadom](http://bip.kielce.uw.gov.pl/bip/notify/22378,dok.html?poz=ogloszenia/ogloszenia-inne&drukuj=window&keepThis=true&TB_iframe=true&height=450&width=400) [Powrót](javascript:history.go(-1))